# **ทที่ 3**

### **วิธีดำเนินการวิจัย**

**ในบทนิจะกล่าวถึงวิธีดำเนินการวิจัย โดยเริ่มตังแต่วิธีการคัดเลือกผู้บอกภาษา วิธีการเก็บรวบรวมข'อมูล วิธีการตัดเลือกข้อมูล วิธีการวิเคราะห์ข้อมูล และการ ประมวลผล**

### **3.1 วิธีการตัดเลือกผู้บอกภาษา**

3.1.1 การคัดเลือกผู้บอกภาษาคนอีสานจะใช้วิธีสุ่มตัวอย่างแบบเจาะจง **จากประชากรคนอีสานจากจังหวัดขอนแก่นที่เข้ามาทำงานในกรุงเทพฯ ที่มีประสบการณ ์ ทางภาษาต่าง ๆ กัน คือ ผู้ที่มีประสบการณ์ภาษาไทยกรุงเทพฯสูง 1 กลุ่ม จำนวน 10 คน และผู้ที่มีประสบการณ์ภาษาไทยกรุงเทพฯตํ่าอีก 1 กลุ่ม จำนวน 10 คน ในการเลือก กลุ่มตัวอย่างคนอีสานนิจะไม,เน้นที่ระดับการศึกษาหรืออาชีพแต่จะเน้นที่ประสบการณ ์ ทางภาษาเป็นหลัก**

**การวัดประสบการณ์ภาษาไทยกรุงเทพฯ ของกลุ่มตัวอย่างที่เป็นผู้พูดภาษาอีสาน ใช้แบบทดสอบ (ดูตัวอย่างในภาคผนวก ก.) เพื่อทราบระตับประสบการณ์ทางภาษาไทย กรุงเทพฯของแต่ละคน แบบทดสอบจะประกอบไปด้วยส่วนที่เป็นข้อมูล ส่วนตัวโดย ทั่วไปและส่วนที่เป็นการได้รับประสบการณ ์ภาษาไทยกรุงเทพฯ ซึ่งแบ่งออกเป็น 2 ส่วน ใหญ่ ๆ คือ**

**1) ประสบการณ์ในการใช้ภาษาไทยกรุงเทพฯ ได้แก่**

- **การใช้ภาษาไทยกรุงเทพฯกับพ่อแม่พี่น้องหรือญาติที่บ้าน**
- **การใช้ภาษาไทยกรุงเทพฯกับเพื่อนและครูในโรงเรียน**
- **ก า ร ใช ้ภ า ษ า ไท ย ก ร ุง เท พ ฯ ก ับ เพ ื่อ น ร ่ว ม ง า น ผ ู้บ ังค ับ บ ัญ ช า/เจ ้าน าย และผู้ใด้บังคับบัญชา/ลูกน้องในที่ทำงาน**

**โด ย จ ะส อ บ ถ าม ถ ึงป ระส บ ก ารณ ์ท างภ าษ าไท ย ก รุงเท พ ฯ ข อ งก ล ุ่ม ต ัว อ ย ่าง แต่ละคนทั้งในฐานะที่เป็นผู้ส่งสารและผู้รับสารด้วย**

**2) ทัศนคติส่วนตัวที่มีต่อภาษาไทยกรุงเทพฯ**

**วบรวมคะแนนป ระสบการณ ์ภาษ าของแต่ละคน เรียงลำดับคะแนนจากมาก ไปหาน้อยแล้วแบ่งกลุ่มตัวอย่างออกเป็น 2 กลุ่มคือ กลุ่มผู้มีประสบการณ ์ภาษาไทย กรุงเทพฯสูง และกลุ่มผู้มีประสบการณ์ภาษาไทยกรุงเทพฯ ตํ่า**

**3.1.2 สำหรับคนกรุงเทพฯที่จะใช้เป็นเสียงเปรียบเทียบนั้น สุ่มตัวอย่างแบบ เจาะจงจากประชากรคนกรุงเทพฯ โดยเลือกจากผู้ที่มีการใช้ภาษากรุงเทพฯเป็นประจำ** ้เช่น พิธีกร นักจัดรายการโทรทัศน์หรือวิทยุ เป็นต้น จำนวน 10 คนเช่นกัน กลุ่มตัวอย่าง **ที่เป็นคนกรุงเทพฯนีไม่ต้องใช้แบบทดสอบประสบการณ์ภาษา**

**3.1.3 ทังสามกลุ่มตัวอย่างเลือกเก็บตัวอย่างเฉพาะเพศชายจำนวน 30 คน รอายุอยู่ ในช่วง20-40 ปี ( ดูรายนามของผู้บอกภาษาทั้ง 3 กลุ่มในภาคผนวก ค. )**

## **3.2 วิธีการเก็บรวบรวมข้อมล**

**เก็บรวบรวมข้อมูลโดยการบันทึกเสียงซึ๋งเปีนคำพูดต่อเนื่องของผู้บอกภาษาที่ไต้ ตัดเลือกไว้แล้ว จำนวนท ังสิน 30 คนโดยให้ผู้บอกภาษาทุาคนบรรยายภาพ และ ตอบคำถามที่จัดเตรียมไว้ เครื่องมือที่ใช้ในการเก็บรวบรวมข้อมูล วิตังนี้**

**3.2.1 เครื่องบันทึกเสียง A IW A รุ่น JS165 ซึ่งมีขนาดเล็กกระทัดรัด สะดวก ต่อการพกพานำไปบันทึกเสียงนอกสถานที่**

**3.2.2 แถบบันทึกเสียงชนิดม้วน SO N Y EF60**

#### **3.3 วิธีการคัดเลือกข้อมูล**

**ในการคัดเลือกข้อมูลจะใช้โปรแกรม Cool Edit Pro ซึ่งเป็นโปรแกรมที่สามารถ ใช้ในการตัดคลื่นเสียง (edit) ไต้ดีและมีความสะดวกรวดเร็วในการใช้งาน สามารถ บันทึกเสียงลงไปไต้ครังละมากๆ และยังขยายภาพคลื่นเสียงให้เห็นไต้ชัดเจนมากยิ่งขึ้น** โคยตัดข้อมูลเสียงพูดที่บันทึกได้และเลือกเอาเฉพาะส่วนที่เป็นพยางค์ที่มีเสียงสระ **ที่ต้องการจำนวน 9 สระ คือ i: e: æ : l u : <sup>y</sup> : a: น: o: และ อ: สระละ 9 พยางค์ต่างกัน โครงสร้างพยางค์ 3 แบบ คือ CV: 3 พยางค์ C V :N 3 พยางค์และ CV: Stop 3 พยางค์ รวมจำน วน พ ยางค์คำไท ยท ี่ต้องการเพ ื่อใช้ใน การวิเคราะห ์จากผู้บ อกภ าษ า**แต่ละคน **จำนวน 9x9 = 81 พยางค์ ตังนั้น จะต้องวิเคราะห์ข้อมูลซึ่งเป็นคำทดสอบ**จำนวน**ทั้งหมด** 30x8**1** = 2,430คำ

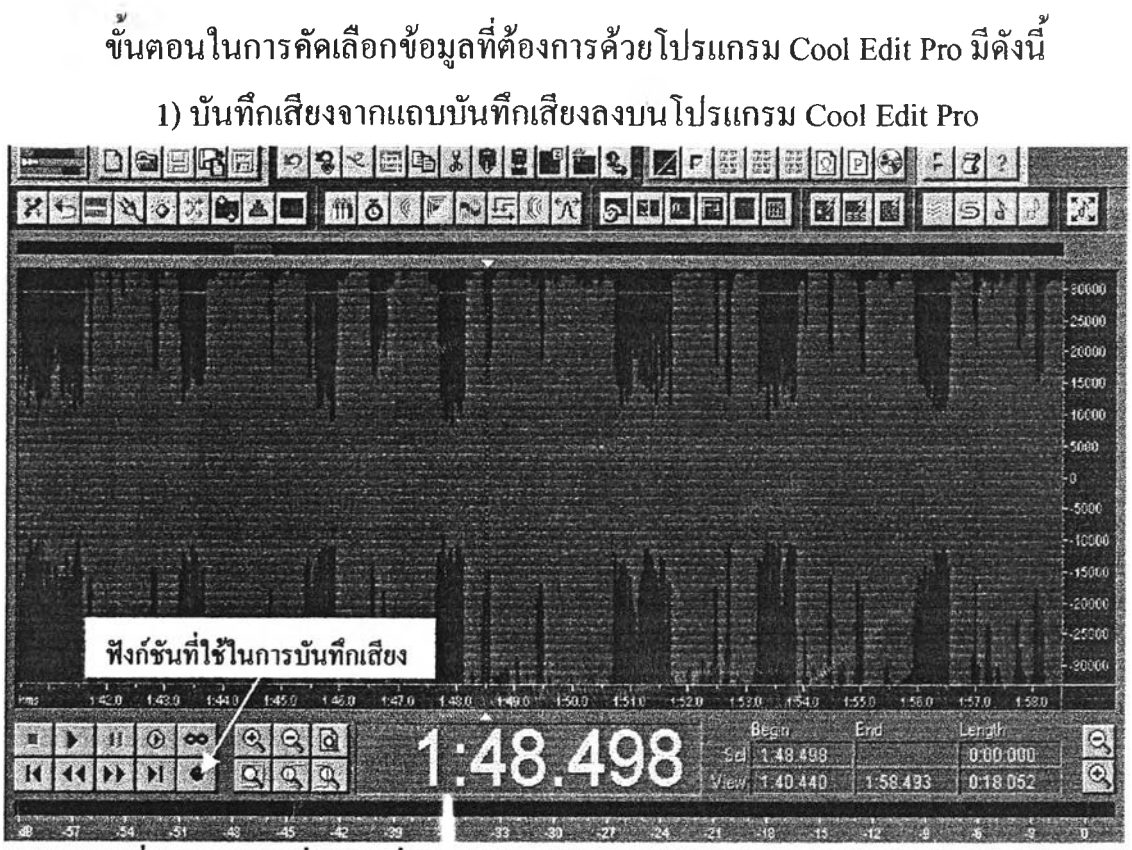

ภาพที่ 3.1 แสดงคลื่นเสียงที่บัน ากจากแถบบันทึกเสียงลงบนโปรแกรม Cool Edit Pro

**2) ถ่ายถอดเสียงพูดทังหมดออกมาเป็นตัวอักษรเขียนเป็นอักษรไทยแล้ว เลือกพยางค์ที่มีเสียงสระที่ต้องการ ( ดูตัวอย่างในภาคผนวก ข. ) 3) จากภาพคลื่นเสียงซึ่งสามารถขยายให้เห็นภาพคลื่นเสียงที่ชัดเจนขึ้นไต้ คัดเลือกคลื่นเสียงเฉพาะช่วงที่เป็นพยางค์ที่ต้องการ 4) ทดลองฟ้งเสียงทํคัดเลือกไว้ ล้าเป็นพยางค์ที่ต้องการทำการบันทึกเป็น**

**.wav file โดยใข้ฟิงค์ชัน (function) ที่แสดงในภาพที่ 3.2**

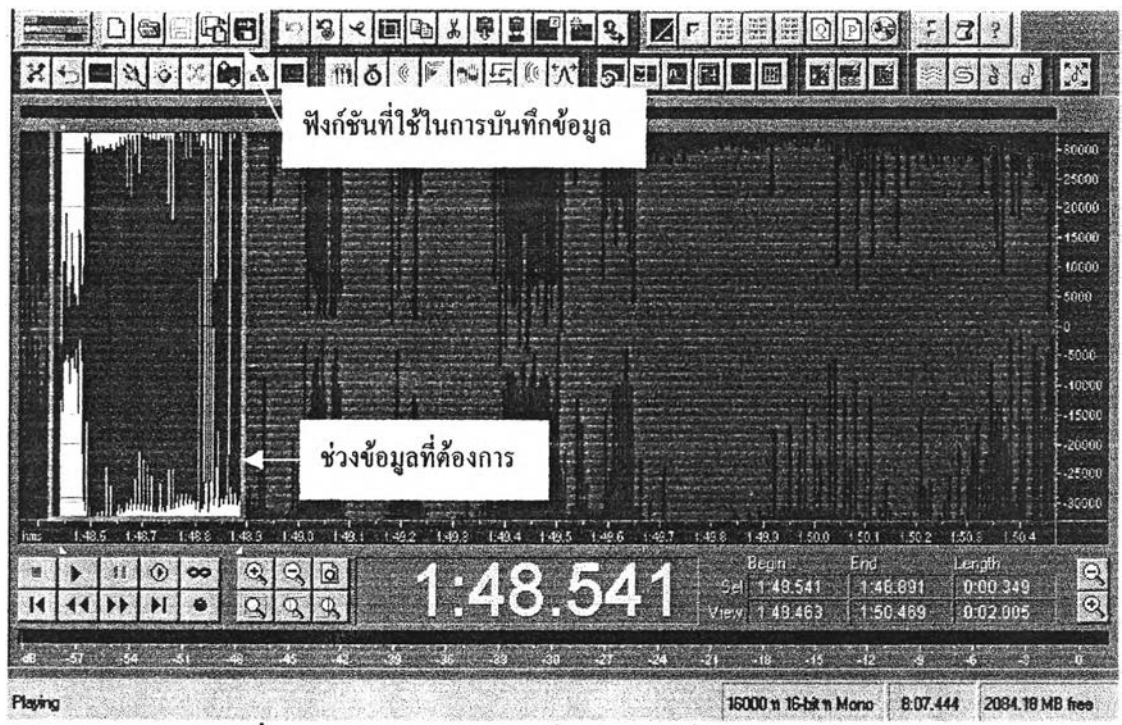

ภาพที่ 3.2 แสดงการคัดเลือกคลื่นเสียงช่วงที่เปีนพยางค์ที่ต้องการ

# **การวิเคราะห์ข้อมูล**

**เมื่อคัดเลือกข้อมูลได้ตามต้องการแล้ว นำข้อมูลที่ได้ซึ่งอยู่ในรูปของ .wav file มาทำการวิเคราะห์เสียงสระเพื่อหาค่าความถี่กำทอนที่ 1 ค่าความถี่กำทอนที่ 2 และ ค่าระยะเวลา โดยไข้โปรแกรม Multi-speech มีขั้นตอนการวิเคราะห์1ข้อมูลคังนี้**

**1) บันทึกข้อมูลที่คัดเลือกแล้วลงบนโปรแกรม M ulti-speech ทีละพยางค์ คลื่นเสียงของทั้งพยางค์จะปรากฎดังภาพที่ 3.3**

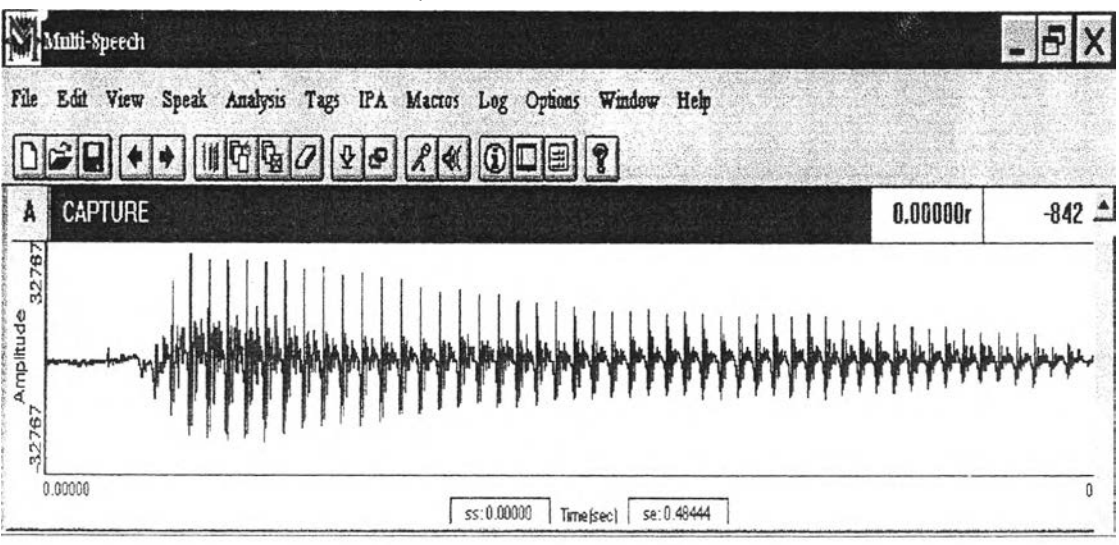

ภาพที่ 3.3 แสดงคลื่นเสียงบน Multi-Speech

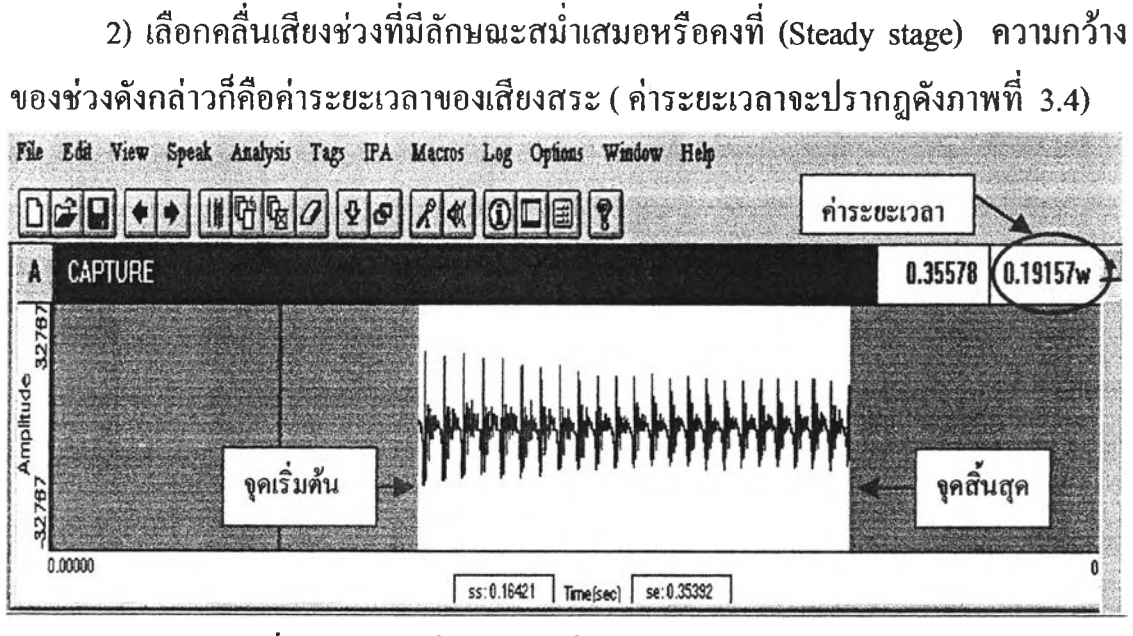

ภาพที่ 3.4 แสดงคลื่นเสียงช่วงที่เป็นเสียงสระและค่าระยะเวลา

**3) ขยายภาพคลื่นเสียงที่ได้เลือกไว้แล้วทำการกำหนดช่วงของลูกคลื่น (voice period marks)**

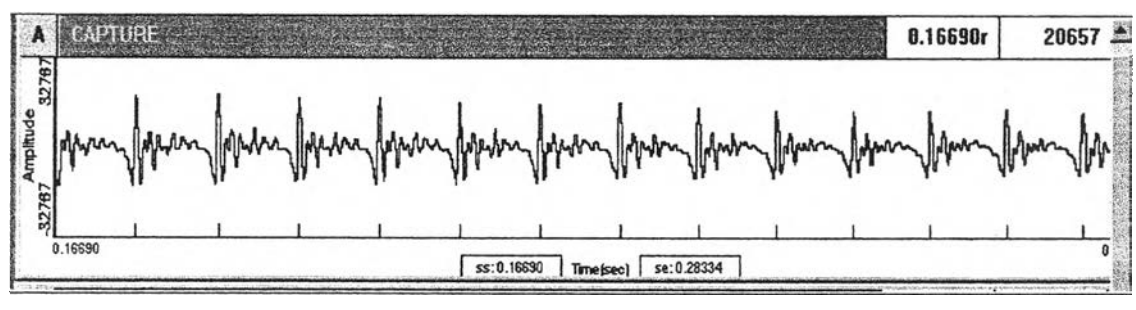

ภาพที่ 3.5 ภาพขยายของคลื่นเสียงสระและช่วงของหนึ่งลูกคลื่น

**4) หาค่าความถี่กำทอนที่ 1 และค่าความถี่กำทอนที่ 2 ของคลื่นเสียงสระโดยการ ใช้'ปงก์'ขัน Formant H istory (ส่วนที่แสดงค่าความถี่กำทอนที่ 1 และที่ 2 คือแถวของจุดที่ ขนานกับแกนนอนแถวล่างสุดและแถวถัดขึนไปหนึ่งแถวตามลำดับ)**

| B             | <b>FMT</b>     |       |  |  |  |  |                                       |  |  |  |  | 0.16696r |  | $0.00\,$ |
|---------------|----------------|-------|--|--|--|--|---------------------------------------|--|--|--|--|----------|--|----------|
| 4410          |                |       |  |  |  |  | ٠                                     |  |  |  |  |          |  |          |
| Frequency(Hz) |                |       |  |  |  |  |                                       |  |  |  |  |          |  |          |
|               |                | $\pm$ |  |  |  |  |                                       |  |  |  |  |          |  |          |
|               | F <sub>2</sub> |       |  |  |  |  |                                       |  |  |  |  |          |  |          |
|               | FI             |       |  |  |  |  |                                       |  |  |  |  |          |  |          |
| ۰             | 0.16690        |       |  |  |  |  | ss: 0.16690   Time(sec)   se: 0.28334 |  |  |  |  |          |  |          |

ภาพหึ 3.6 **แสดงความถี่กำทอนต่างๆของคลื่นเสียงสรร**

**5) คำนวณหาค่าความถี่กำทอนที่ 1 โดยใช้ฟ้งค์ชัน Formants Result Statistics บันทึกค่าเฉลี่ย (Mean) ของค่าความถี่กำทอนที่เครื่องคำนวณได้เป็น .xls file จากนั้น click Next » เพื่อหาค่าเฉลี่ยของค่าความถี่กำทอนที่ 2 บันทึกลงใน file เดียวกัน**

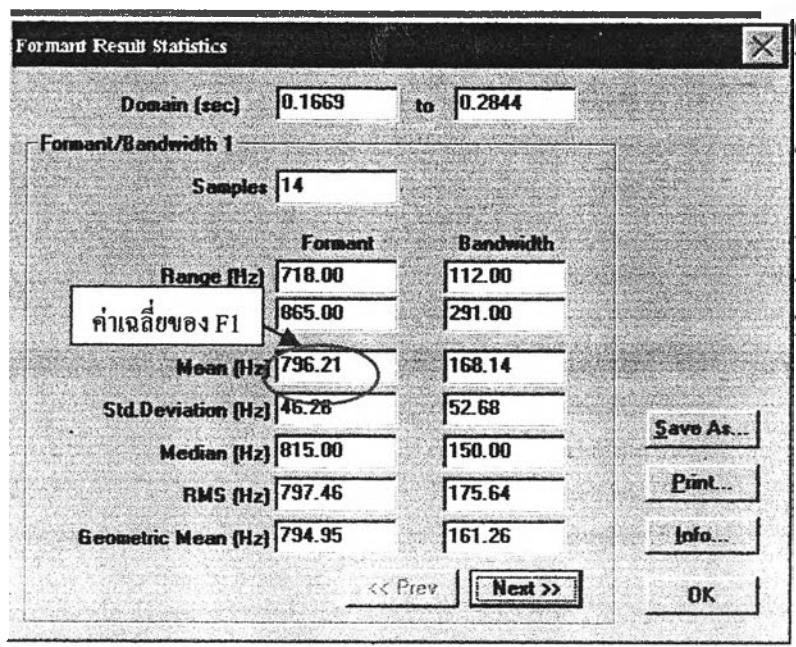

ภาพหึ 3.7 **แสดงผลการคำนวณหาค่าความถี่กำทอนและค่าทางสถิติ**

**5) ทำตามขันตอนช้างด้นไปจนครบทุกพยางค์ที่ด้องการบันทึกลงบนแฟ้มข้อมูล เดียวกัน เพื่อทำการประมวลผลต่อไป**

**3.5.1 การประมวลผลผู้บอกภาษาแต่ละกลุ่ม**

**เมื่อทำการวิเคราะห์หาค่าระยะเวลา ค่าความถี่กำทอนที่ 1 และค่าความถี่กำทอน ที่ 2 ของผู้บอกภาษาทั้ง 3 กลุ่มเสร็จi f ยบร้อยแล้ว นำค่าต่าง ๆ ของแต่ละสระที่วิเคราะห์ ได้จากผู้บอกภาษาแต่ละคนมาคำนวณหาค่าเฉลี่ยและส่วนเบี่ยงเบนมาตรฐาน สำหรับค่า ความถี่กำทอนที่ 1 และ ที่ 2 คำนวณหาผลต่างของค่าความถี่ทั้งสอง ประมวลผลหา ความสัมพันธ์ระหว่าง F2 กับ F1 และความสัมพันธ์ระหว่าง F2-F1 กับ F1 สร้างกราฟ แสดงความสัมพันธ์ดังกล่าว ( การประมวลผลของผู้บอกภาษาทั้งสามกลุ่มจะกล่าวถึงใน บทที่ 4 )**

**3.5.2 เปรียบเทียบค่าเฉลี่ยของค่าระยะเวลา ความถี่กำทอนที่ 1 และความถี่ กำทอนที่ 2 ของเสียงสระทังเด้าของคนอีสานที่มีประสบการณ์ภาษาไทยกรุงเทพฯสูงกับ คนอีสานที่มีประสบการณ์ภาษาไทยกรุงเทพฯตํ่า และทำการเปรียบเทียบทางสถิติโดยใช้ การวิเคราะห์ความแปรปรวน (Analysis o f Variance ห รื! A N O V A ) ( ผลการเปรียบ เทียบจะกล่าวถึงในบทที่ 5 )**

**3.5.3 เปรียบเทียบค่าเฉลี่ยของค่าระยะเวลา ความถี่กำทอนที่ 1 และความถี่ กำทอนที่ 2 ของเสียงสระทั้งเด้าของประชากรทั้งสามกลุ่มคือ คนกรุงเทพฯ คนอีสาน ประสบการณ ์ภาษาไทยกรุงเทพฯสูงและคนอีสานประสบการณ ์ภาษาไทยกรุงเทพฯตํ่า และทำการเปรียบเทียบทางสถิติโดยใช้การวิเคราะห์ความแปรปรวน ( ผลการเปรียบ เทียบจะกล่าวถึงในบทที่ 6 ) 1**